<<AutoCAD 2009

 $<<$ AutoCAD 2009

- 13 ISBN 9787030259059
- 10 ISBN 703025905X

出版时间:2010-1

页数:354

PDF

更多资源请访问:http://www.tushu007.com

, tushu007.com

 $\kappa$ 

解"现场练兵"的实例来帮助学习者掌握软件的核心功能和技术要点,再结合"上机实践"帮助学习

 $\mu$ 

<<AutoCAD 2009

 $\mathcal{M}$ 

"疑难解析"模块就学习者学习过程中遇到的疑难问题进行解析。

## <<AutoCAD 2009

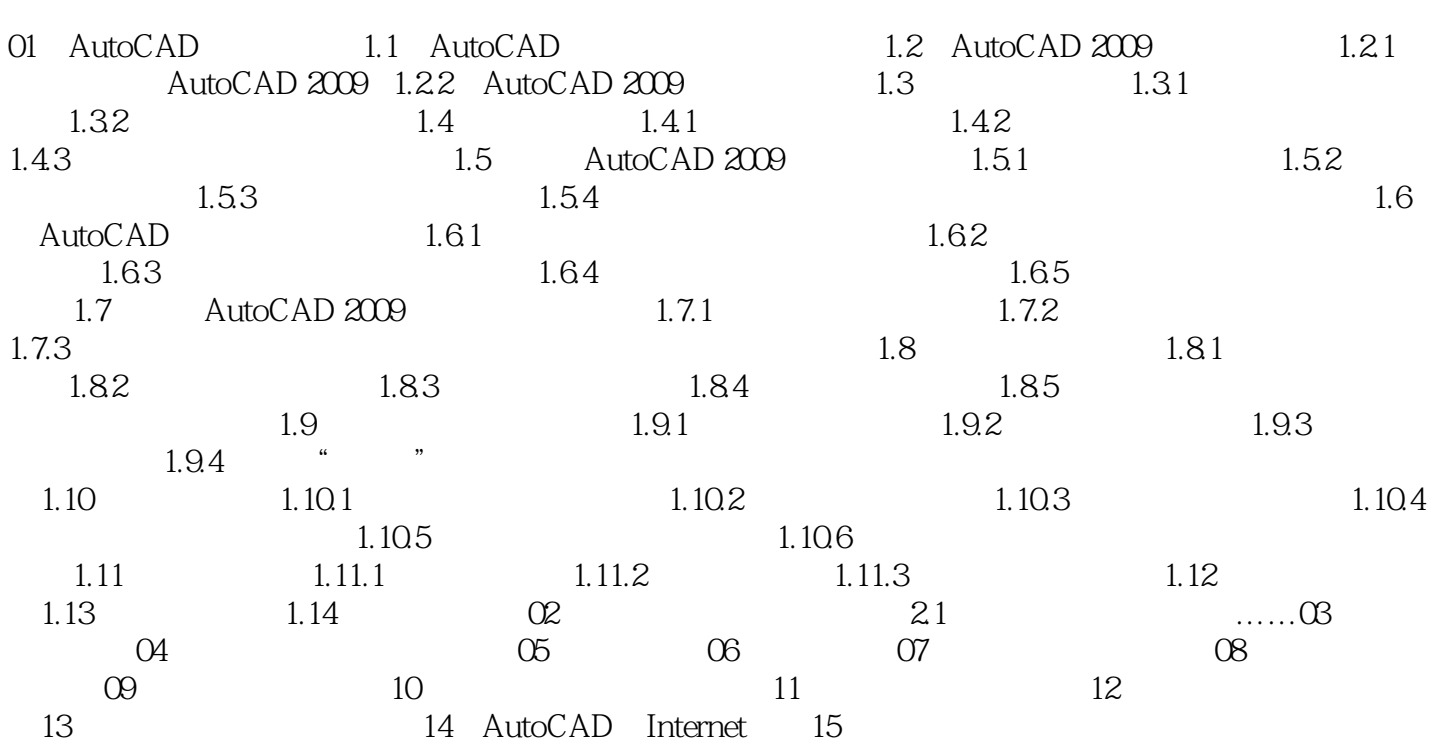

## <<AutoCAD 2009

图时应遵守下述规定:·装配图中两个零件接触表面只画一条实线,不接触表面及非配合表面画两条

·两个(或两个以上)金属零件相互邻接时,剖面线的方向应相反,或者方向一致但间隔必须不相等 ·装配图是由若干零件组成的,对于有若干相同的零件组,允许仅详细画几处,其余以点划线表示中 ·零件的工艺结构,如倒角、圆角、退刀槽等在装配图中可以不绘制出来。

·当需要剖切厚度小于2mm的薄片形零件(如垫片等)时,在手工绘图中直接用涂黑代替剖面符号, AutoCAD

*Page 4*

 $\sim$  35章 September 2013. Although the separation of the separation  $\sim$  10  $\sim$  36  $\sim$  36  $\sim$ 

## <<AutoCAD 2009

AutoCAD2009

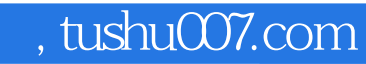

## <<AutoCAD 2009

本站所提供下载的PDF图书仅提供预览和简介,请支持正版图书。

更多资源请访问:http://www.tushu007.com